## Analyse spatiale et automatisée de la cyclabilité d'un territoire

David Beni Fondateur et Directeur - arx iT

Nils Hamel Expert GéoIA – arx iT

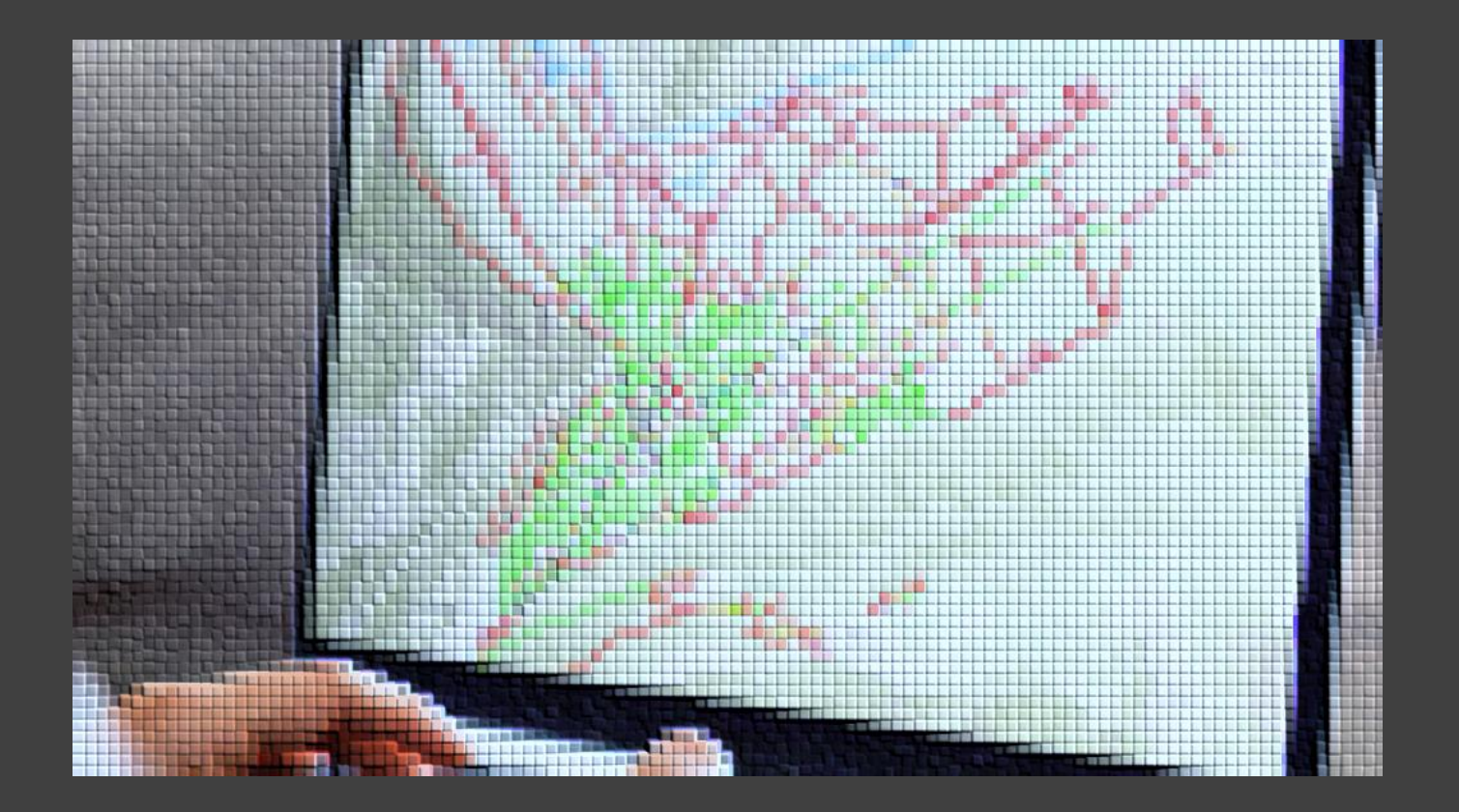

## Une collaboration CITX IT CITEC

#### Sommaire

Introduction

Contexte du projet

Méthodologie & Outil

Bénéfices / Limites

Perspectives GéoIA

Questions & Réponses

citec www.arxit.com

www.arxit.com Conseils & Solutions géoInformatiques

#### **Introduction Contexte** Méthodologie Bénéfices GéoIA Q&R

#### Introduction : 2 mots sur arx iT

20+ ans d'expertise, exclusivement dans le domaine des SIG

4 agences : Genève mais aussi Paris, Lyon et La Rochelle

Cœur de métier : répondre à tout type de services SIG : Conseil, Ingénierie spatiale de la donnée, Réalisation et intégration, Infogérance, et Formation

Un portail dédié à notre activité de formation

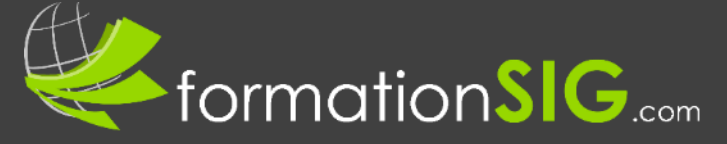

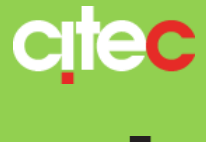

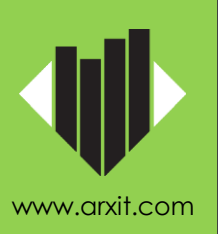

Recherche & Innovation : GéoAI, Smart Cities, Jumeaux Numériques, GéoIoT, Intégration SIG-BIM, Open et Big Data,...

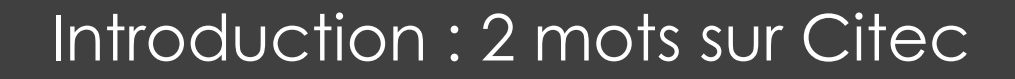

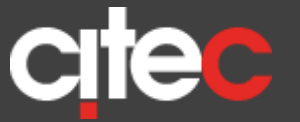

l'aménagement des systèmes de transports

Présent dans trois pays (Suisse, France et Italie) avec plusieurs agences par pays

Plus de 25 ans d'expertise dans le domaine de la planification, de la gestion et de

Cœur de métier : répondre à tout type d'étude liée à la mobilité au sens large (plans de circulation, aménagements, stationnement, modes actives, transports publics, régulation, chantiers, grands événements, etc.)

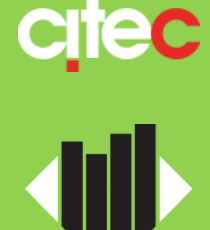

Des collaborations historiques avec arx iT où l'association de compétences métier avec le savoir-faire technologique permet d'offrir des produits innovants au marché (ex. projet réalisé pour la FIFA lors de la Coupe du Monde de football au QUATAR)

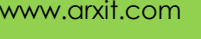

**Introduction Contexte** Méthodologie Bénéfices GéoIA Q&R

### Contexte du projet & Historique

Idée originale de Citec

Constat : Utilisation du vélo en augmentation constante, mais les infrastructures de qualité font défaut

Proposition pour accélérer ces procédures: une automatisation du diagnostic de cyclabilité et des familles de mesures (plan d'actions) associées.

Comment ? En réunissant l'expertise de l'Ingénieur mobilité (Citec) et du GéoInformaticien (arx iT)

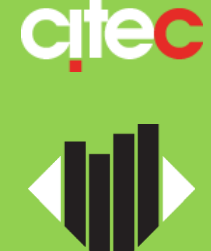

#### **Introduction Contexte** Méthodologie Bénéfices GéoIA Q&R

# **citec**

www.arxit.com

## Contexte du projet & Historique

Financement obtenu suite à un appel à projet & Soutenu financièrement par :

❖ Confédération ; Bureau de coordination pour la mobilité durable (COMO)

*« COMO soutient des approches et des projets novateurs en matière de mobilité durable. Il finance des projets qui favorisent l'essor de modes de déplacement propices à l'activité physique et respectueux de l'environnement et des ressources. »*

#### Projet réalisé pour la Ville de Martigny

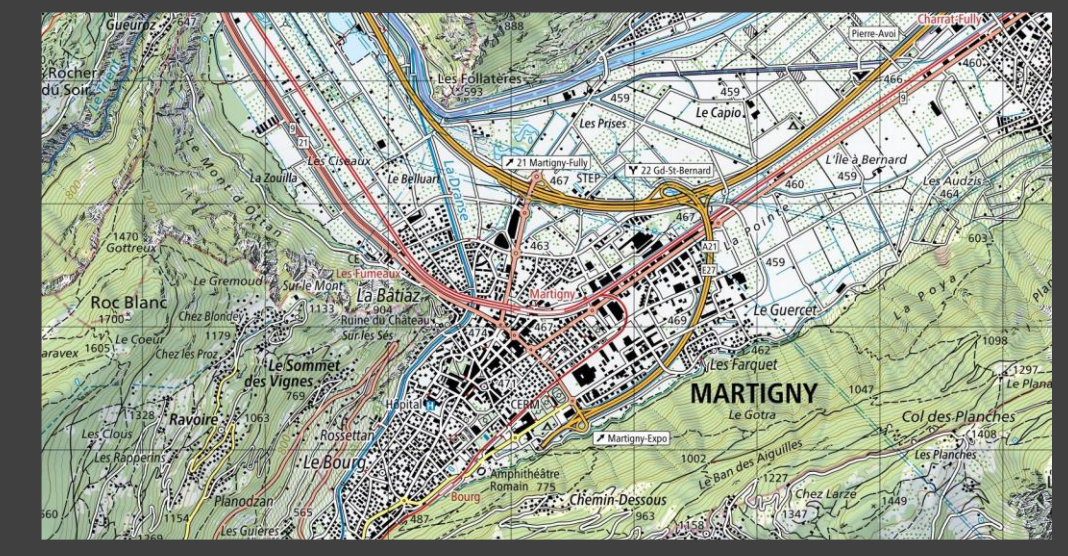

## Méthodologie / Outil – 3 étapes pour réaliser ce projet

**Introduction Contexte Méthodologie** Bénéfices GéoIA Q&R

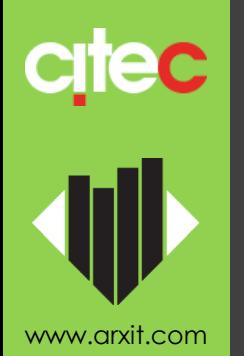

#### La réalisation de ce projet s'articule en 3 étapes :

1. Sourcer, obtenir et structurer les Géodonnées de base Liste des paramètres/géodonnées nécessaires pour juger de la cyclabilité d'un tronçon donné

2. Créer l'analyse multi-critères

Selon différents critères énoncés dans les normes et guides de référence en matière de vélo

#### 3. Afficher les résultats

Une cartographie des tronçons du réseau selon sa cyclabilité

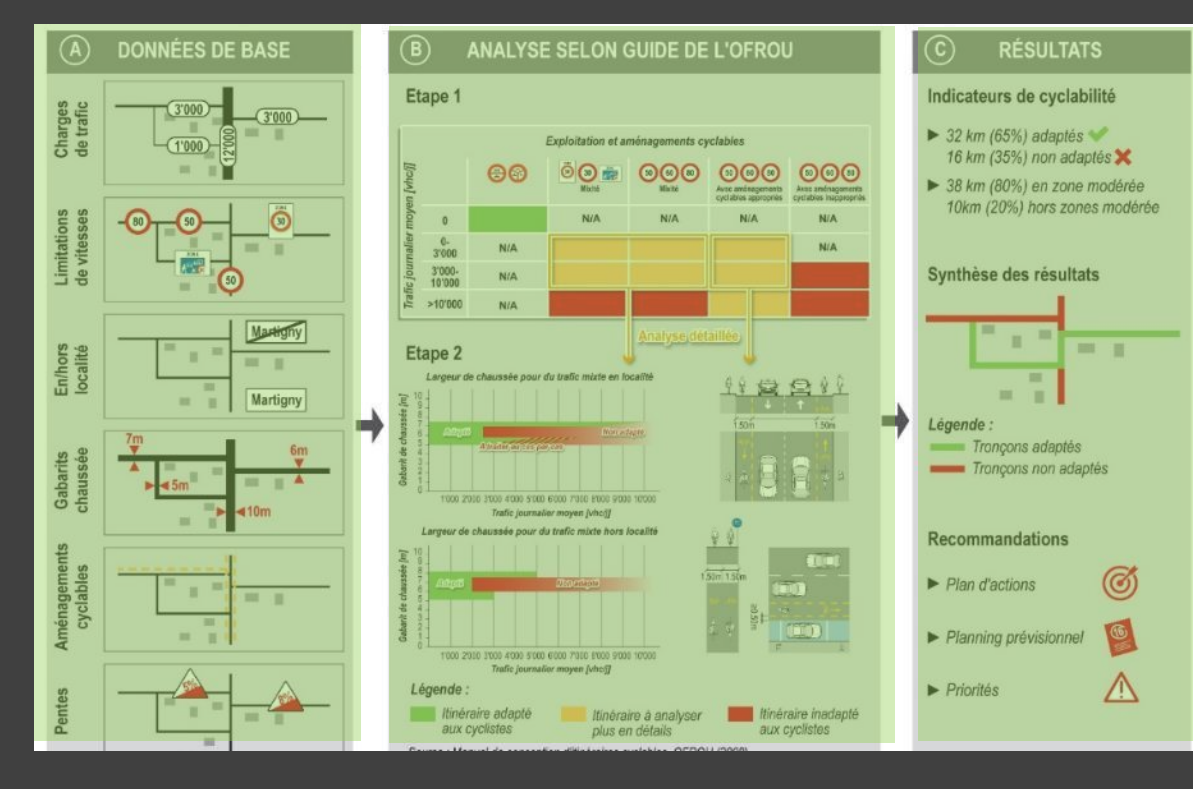

## Méthodologie / Outil : Géodonnées de base – Etape 1

- ❖ Utilisation de la couche Velowegnetz fournie par Swisstopo permettant de disposer de la géométrie des tronçons cyclables en Suisse
- ❖ Enrichie par d'autres géodonnées qui caractérisent la cyclabilité :
	- Charges de trafic (TJM)
	- Limitations de vitesse
	- En/hors localité
	- Gabarit de la chaussée (extrapolé de la couverture du sol)
	- Part des poids lourds
	- Sens de circulation
	- Pente (extrapolé du MNT Swisstopo)
	- Aménagement cyclable (mixité/bande/piste/largeur)
	- Présence d'un obstacle latéral (stationnement y compris)

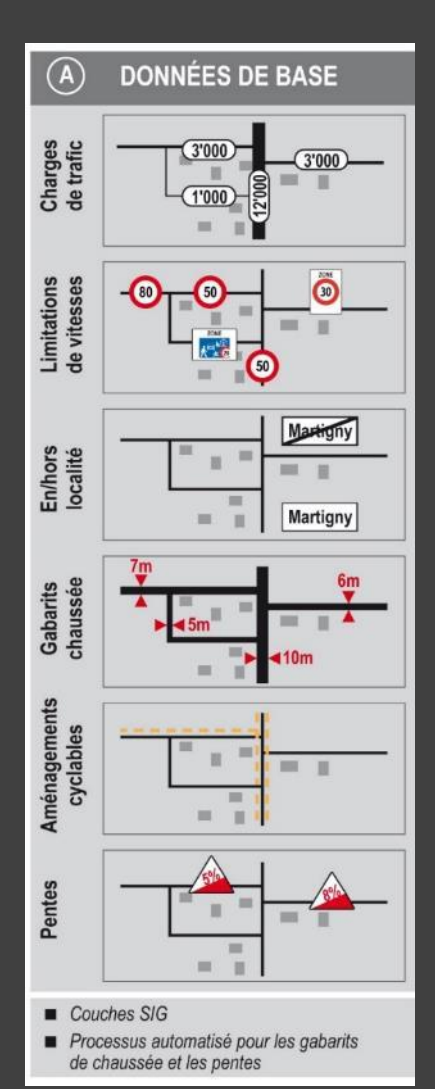

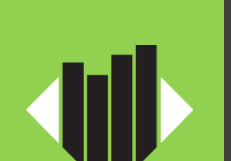

citec

**Introduction** 

**Méthodologie**

**Contexte** 

Bénéfices

GéoIA

Q&R

❖ Segmentation linéaire du réseau en tronçon de 10 m

## Méthodologie / Outil : Analyse automatisée – Etape 2

Introduction **Contexte Méthodologie** Bénéfices GéoIA Q&R

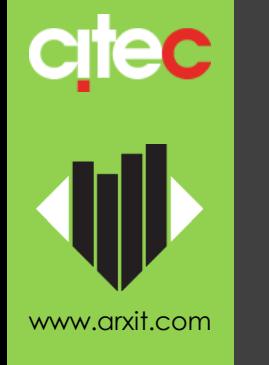

Arbre décisionnel Composé de 15 critères utilisés selon les différentes étapes d'analyse

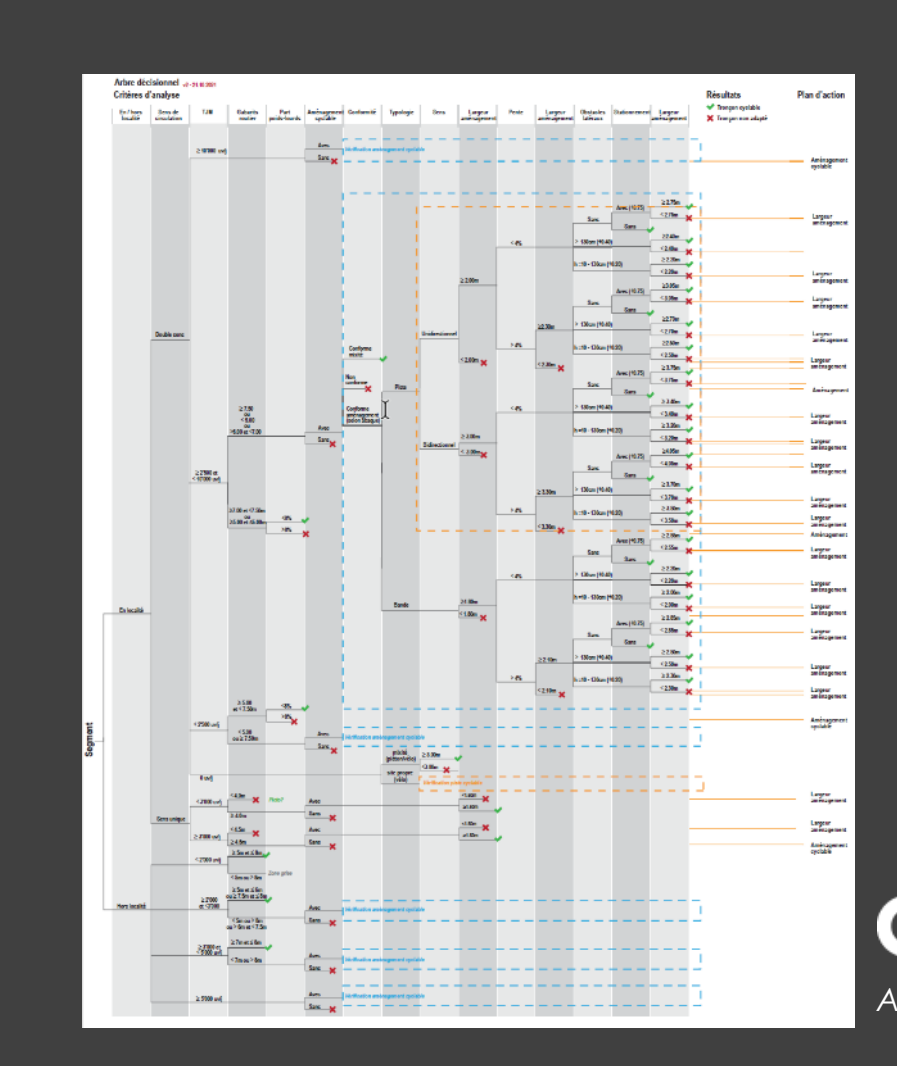

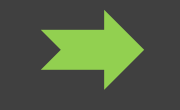

Script FME Automatisation de la cyclabilité des tronçons

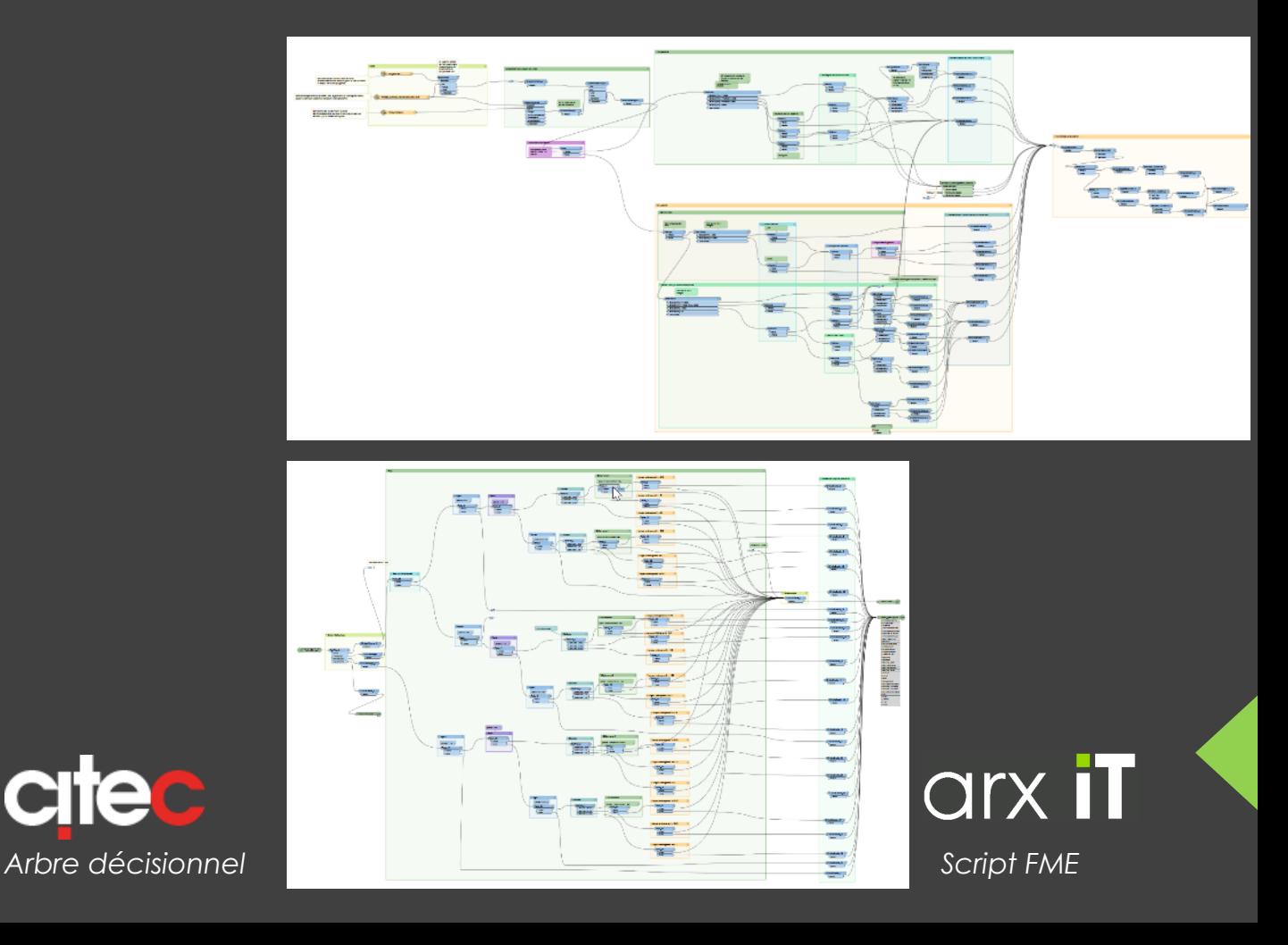

## Méthodologie / Outil : Cartographie des résultats – Etape 3

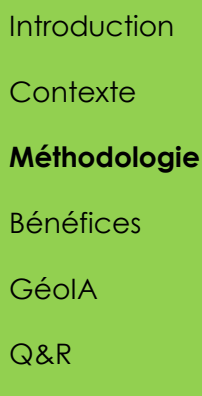

#### Visualisation du résultat sous la forme d'une Application Cartographique Web permettant de :

- ❖ Visualiser la cyclabilité des tronçons
- ❖ Interroger chaque tronçon et Visualiser le plan d'action associé
- ❖ Données statistiques globales sur le réseau

#### Possibilité de rejouer les scripts en changeant les paramètres

❖ Ex. en diminuant l'exigence du critère de la largeur de la bande cyclable (1.25m - norme VSS / 1.50m - standard OFROU / 1.80m - qualité supérieure)

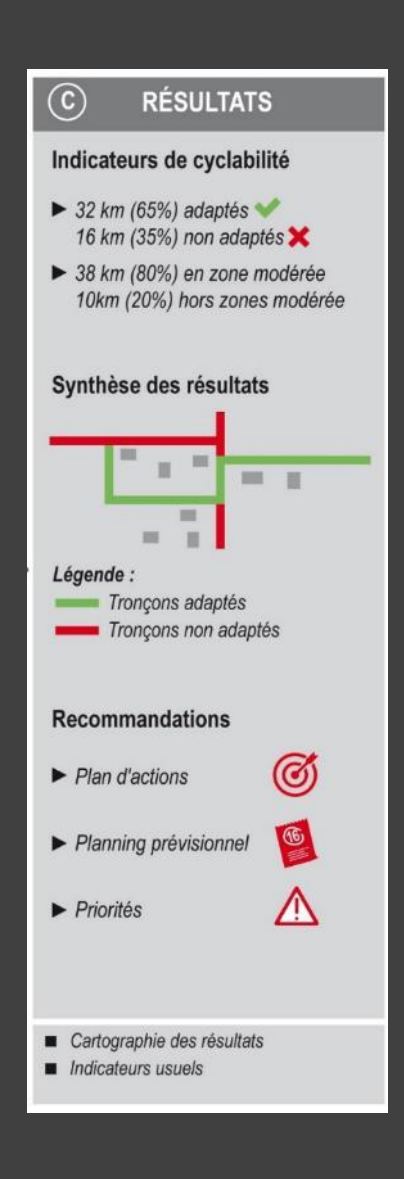

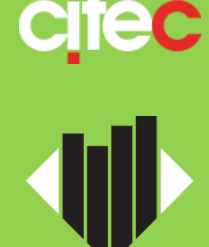

## Méthodologie / Outil : Cartographie des résultats

#### **Contexte Méthodologie** Bénéfices GéoIA Q&R

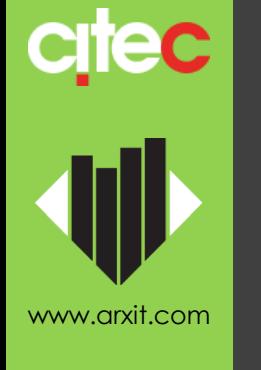

#### Introduction **Dashboard Cartographique**

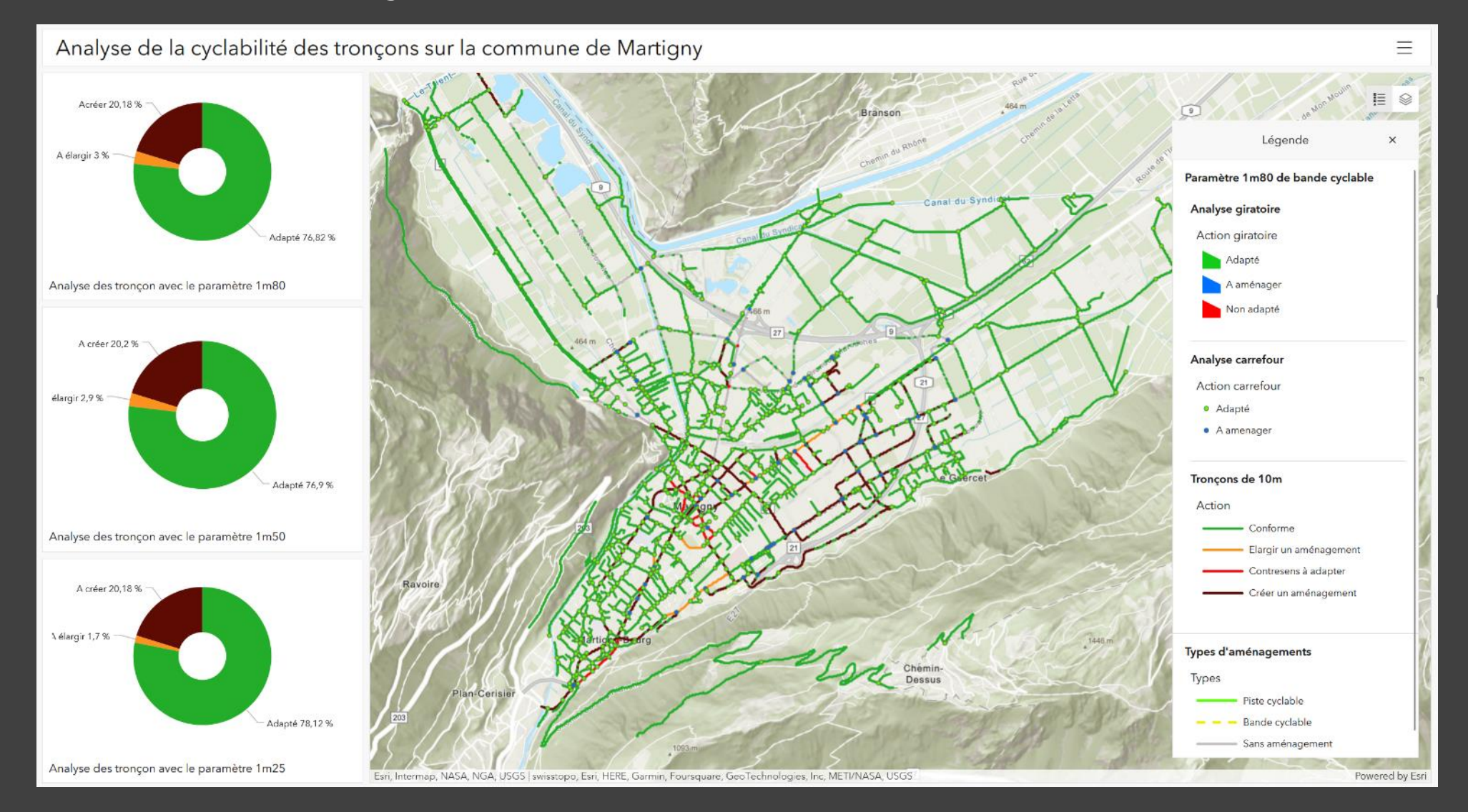

## Méthodologie / Outil : Cartographie des résultats

**Contexte Méthodologie** Bénéfices GéoIA Q&R

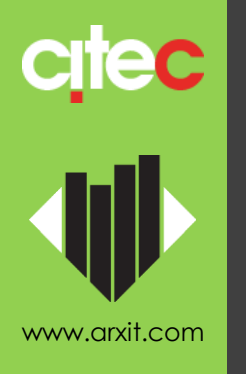

#### Introduction Dashboard Cartographique

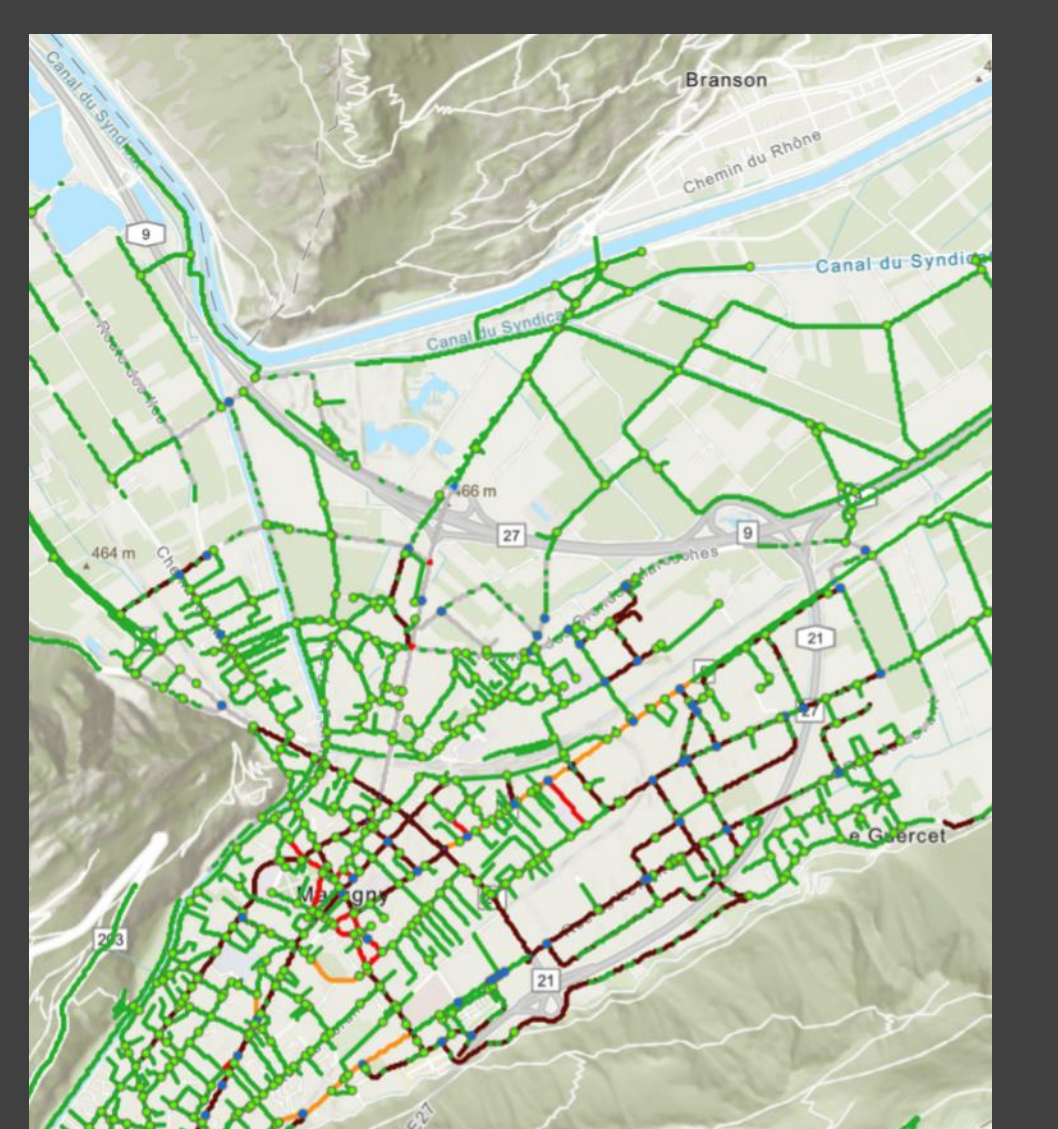

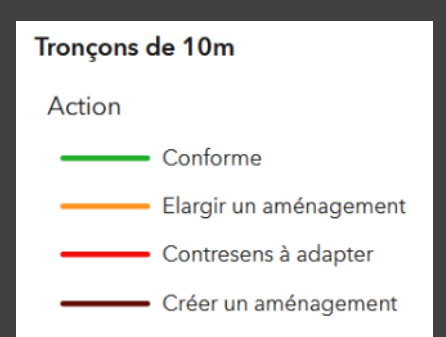

## Méthodologie / Outil : Cartographie des résultats

**Introduction Contexte Méthodologie** Bénéfices GéoIA Q&R

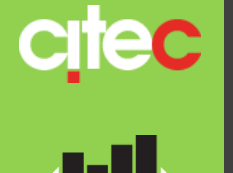

#### Plan d'actions & Priorité

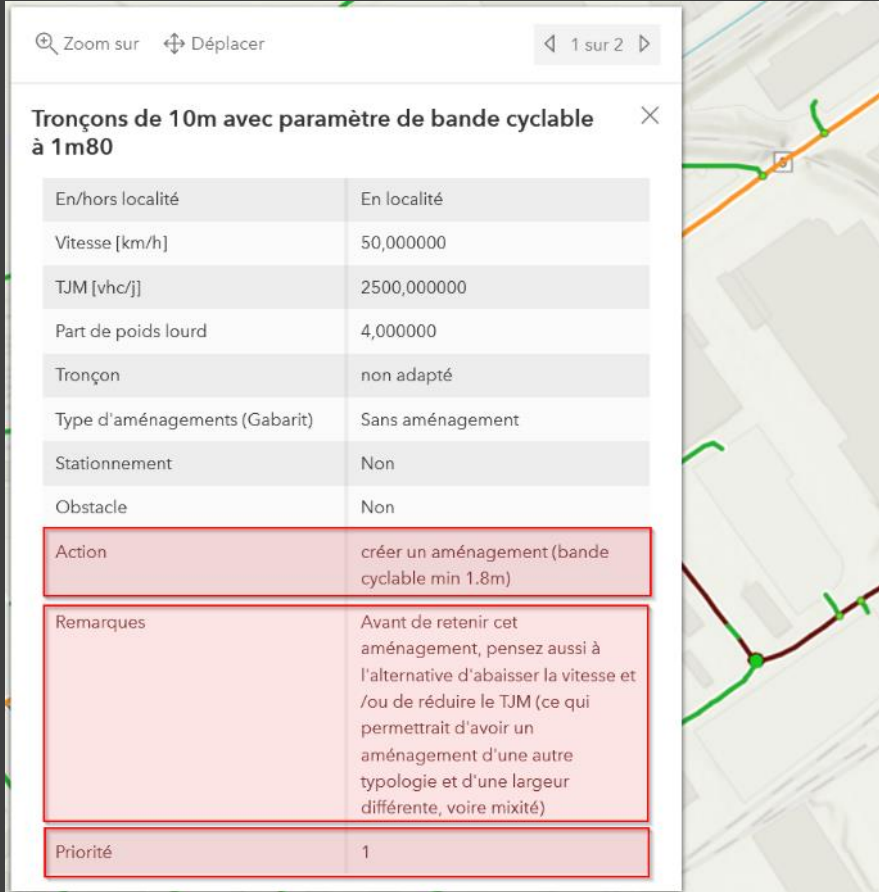

#### Infographie & Statistiques

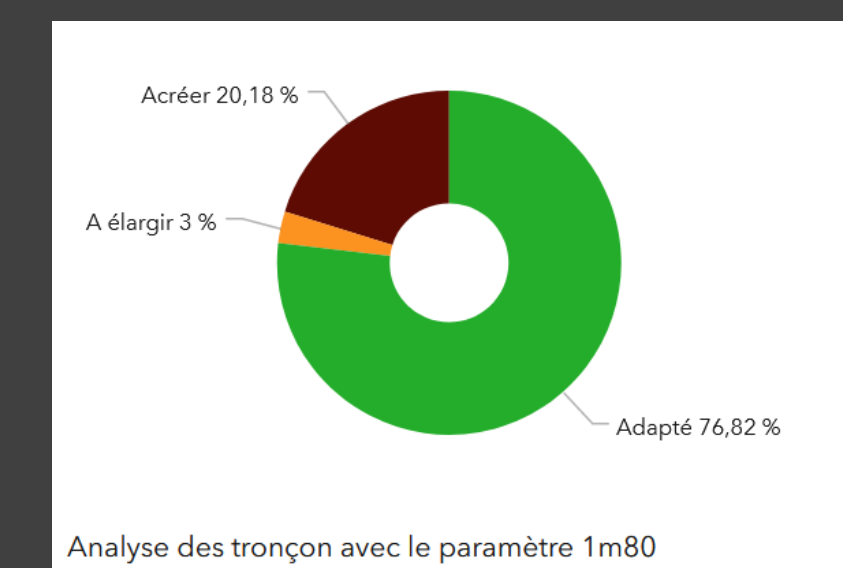

% de tronçons à élargir % de tronçons à créer

## Bénéfices / Limites du projet

#### Bénéfices du projet

❖ Etablir un diagnostic automatisé et objectif pour informer les décideurs sur l'état de leur réseau cyclable et sur les priorités d'amélioration

#### Limites du projet

❖ Généraliser le projet à d'autres territoires est complexe par manque d'une donnée unifiée et complète (sourcer et structurer les données)

D'où l'idée de changer d'approche technologique basée sur l'IA…

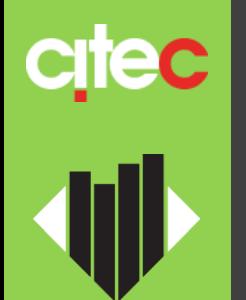

10

## Ce projet sous l'angle de l'IA...

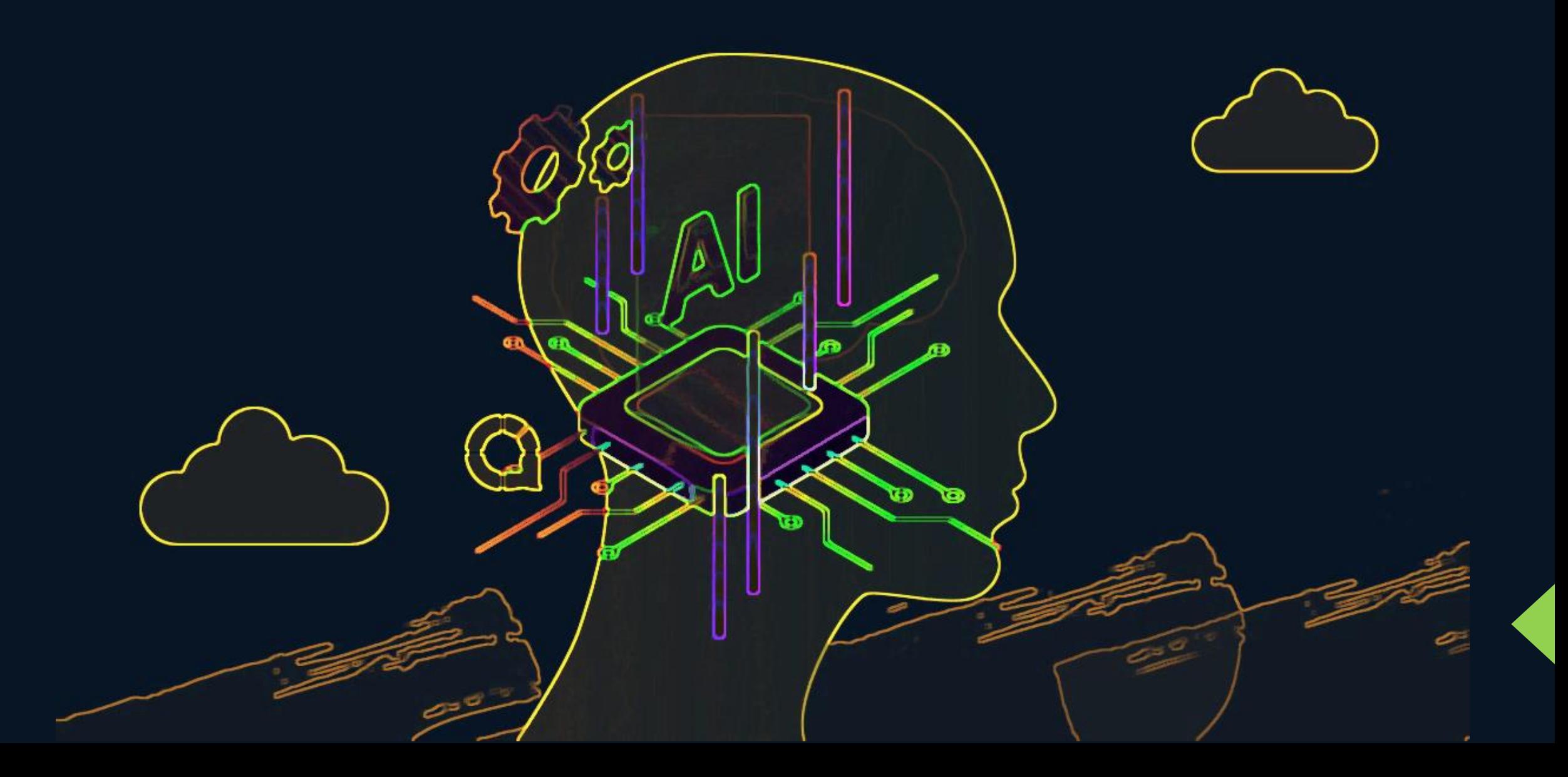

## Méthodologie – 2 approches avec du GéoIA

**Introduction Contexte** Méthodologie Bénéfices **GéoIA**

Q&R

Comment aborder le même projet avec les avancées de l'IA (machine learning)

#### 2 Pistes possibles

#### ❖ 1. Utiliser un modèle de machine learning pour remplacer l'arbre décisionnel

Utiliser un réseau de neurones en lieu et place de l'arbre décisionnel, en se basant sur les mêmes sources de données

#### ❖ 2. Entreprendre le problème par une approche différentes (on change tout)

Utiliser la capacité et la puissance de l'analyse d'images offerte par l'IA pour remplacer les sources de données par des éléments plus proches du terrain

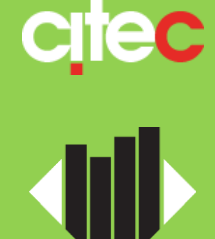

## Piste 1 : l'IA comme arbre décisionnel

**Introduction Contexte** Méthodologie Bénéfices **GéoIA**

Q&R

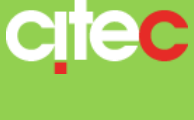

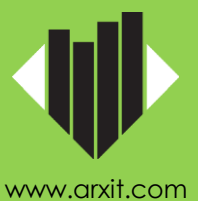

Un réseau de neurones pour juger de la cyclabilité

- ❖ On se base sur les mêmes données attributaires provenant des mêmes sources
- ❖ On entraîne un réseau de neurones sur cette base afin qu'il nous fournisse une prédiction par tronçon
- ❖ Des données qui peuvent être renforcées sur la base des performances obtenues
- ❖ D'autres données, par exemple remontées du terrain par une application, peuvent être incluses facilement
- ❖ On conserve une visualisation classique des résultats obtenus

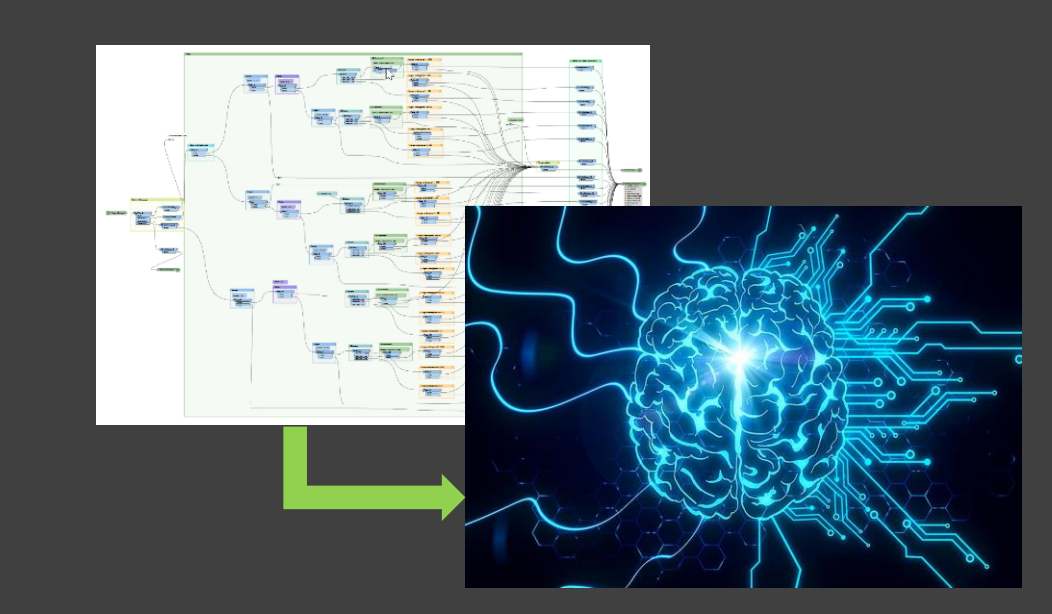

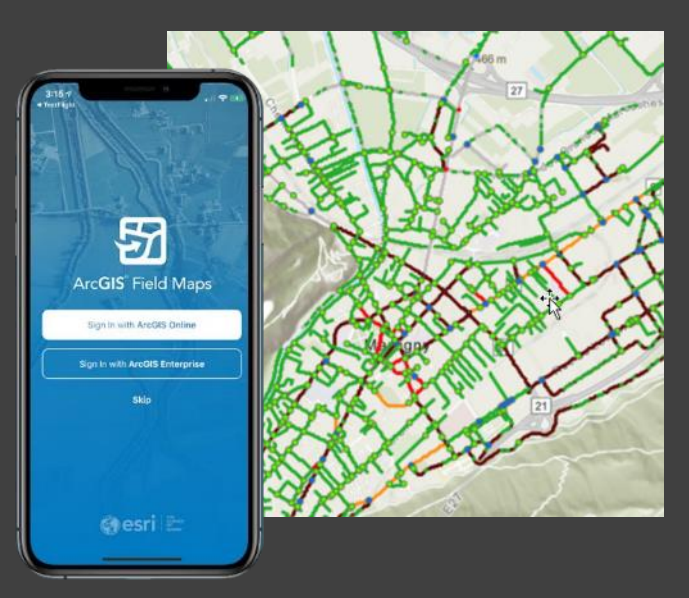

#### **Introduction Contexte** Méthodologie Bénéfices **GéoIA**

#### Q&R

# **citec**

## Piste 1 : l'IA comme arbre décisionnel

#### Les avantages de cette approche

- ❖ La facilité de la mise en place du modèle IA par rapport à un arbre
- ❖ La simplicité de la solution IA et de son déploiement
- ❖ La grande souplesse du modèle IA face aux données existantes et potentielles
- ❖ La simplicité à amener les modèles IA à faire des prédictions plus fines et variées
- ❖ Une démarche plus simple à reproduire ailleurs

#### Les inconvénients de cette approche

- ❖ L'effet « boîte noire » du modèle IA, qui nécessite des efforts d'explicabilité et d'analyse
- ❖ Des normes actuelles plus difficiles à inclure dans le modèle IA
- ❖ Une mise en œuvre nécessitant un savoir-faire hors GIS

## Piste 2 : Une analyse des images aériennes par l'IA

Un réseau de neurones pour l'analyse de l'image et déduire la cyclabilité

- ❖ Sur des images aériennes, on entraîne un réseau de neurones à analyser la cyclabilité
- ❖ On obtient un outil IA capable de marquer sur l'image la confiance de cyclabilité
- ❖ Une analyse plus fine de chaque portion de route, au niveau du pixel
- ❖ Des images qui contiennent nombre d'informations qui échappent aux données attributaires
- ❖ On conserve une visualisation classique des résultats obtenus

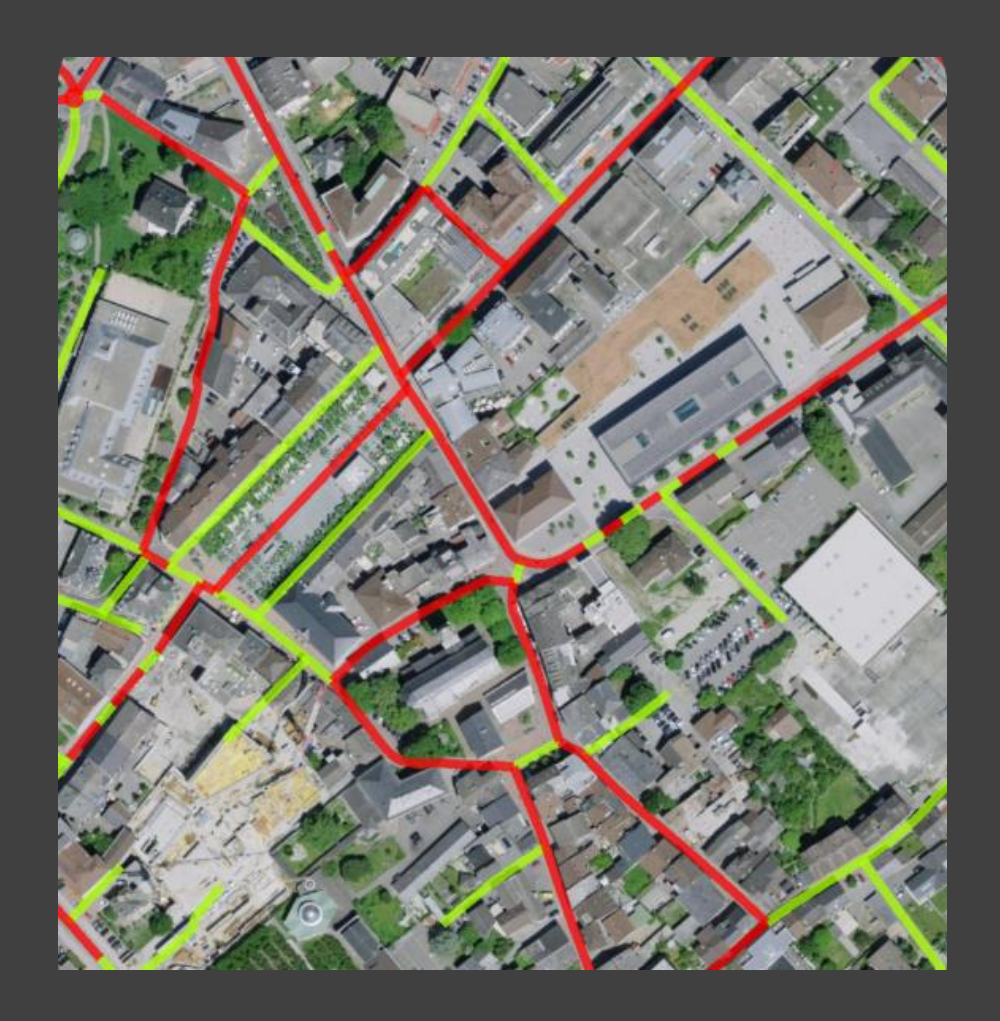

Méthodologie Bénéfices **GéoIA** Q&R

**Introduction** 

**Contexte** 

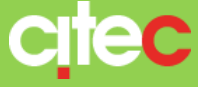

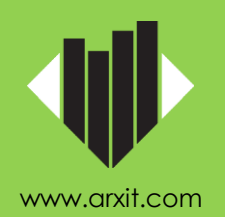

## Piste 2 : Une analyse des images aériennes par l'IA

Les avantages de cette approche

- ❖ Une donnée source claire, disponible et bien standardisée
- ❖ Des données images riches en informations exploitables par l'IA
- ❖ Une adaptation facilitée au contexte géographique
- ❖ Une solution compacte et facile à déployer et reproduire ailleurs

Les inconvénients de cette approche

- ❖ L'effet « boîte noire » du modèle IA, qui nécessite des efforts d'explicabilité et d'analyse
- ❖ Un traitement d'image qui nécessite du temps de calcul
- ❖ Une mise en œuvre nécessitant un savoir-faire hors GIS

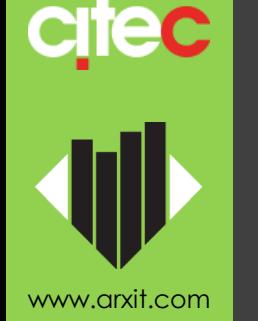

**Introduction** 

Méthodologie

**Contexte** 

Bénéfices

**GéoIA**

Q&R

### Questions & Réponses

Merci pour votre attention

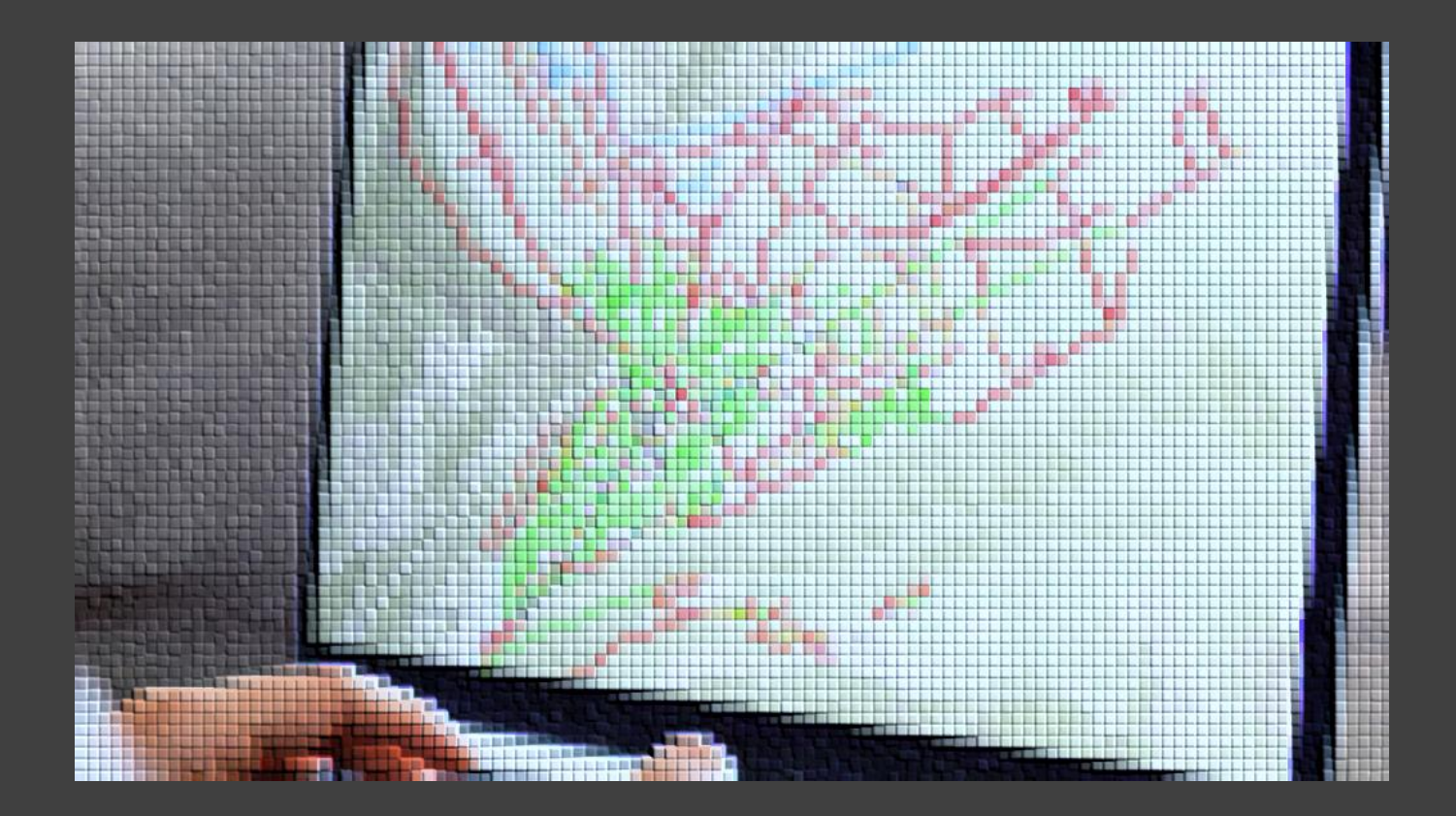

## Une collaboration CITX IT CITEC

## Le Sujet GéoIA vous intéresse…

## Webinaire GéoIA organisé par arx iT – JE 30.11 9h00/11h00

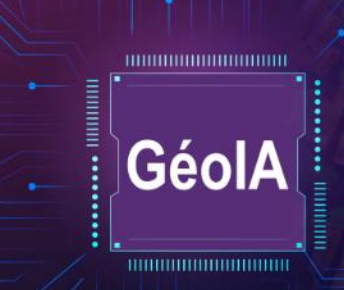

**Webinaire - PARTIE 2** Intelligence artificielle géographique et stratégie de la donnée jeudi 30 novembre 9h00 - 11h00

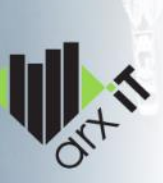

#### Info. & Inscription

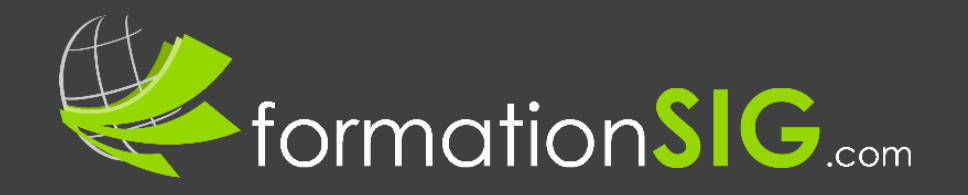